Imintero numero di BYTE, la più<br>autorevole rivista americana sui<br>micro, dedicato al LOGO. Il<br>Centro Mondiale per l'informa-<br>tica e le Risorse Umane fondato a Parigi n intero numero di BYTE, la più autorevole rivista americana sui micro, dedicato al LOGO. Il Centro Mondiale per l'informapoco più di un anno fa che ha assunto il LOGO come tema centrale di ricerca. Scuole, università, laboratori e centri di ricerca e di diffusione del LOGO che sorgono e si moltiplicano a New York, a Edinburgo, a Stoccarda, a Buenos Aires, come a Roma e Milano. Diverse, potenti, società di microcalcolatori che hanno già realizzato o stanno per realizzare il LO-GO. Sono soltanto alcuni dei segni che indicano che ci stiamo avvicinando all'età del LOGO. L'età degli incontri ravvicinati tra bambini e calcolatori. L'età in cui i nostri figli potranno acquisire, nei confronti dei calcolatori, un atteggiamento sereno, costruttivo e realistico al tempo stesso. L'età della computer generation, in altre parole, nel senso più ampio e positivo della parola.

Siamo anche in un'età in cui molte nazioni rivedono i programmi di insegnamento delle scuole dell'obbligo. In cui diversi paesi non distanti e non molto diversi dal nostro investono decine di miliardi per introdurre i microcalcolatori nelle scuole elementari e preparare gli insegnanti ad usarli in maniera effettiva. Il LOGO rappresenta nell'educazione una possibile rivoluzione culturale maturata dall'interno di una linea di profonda tradizione scientifica. Per questo riteniamo importante, in questo numero, cominciare a occuparci del LOGO. Senza sottovalutare la difficoltà di cominciare a parlare in modo concreto, ma organico di un fenomeno di cui già tanti parlano.

# Che cosa è il LOGO

Il LOGO, in senso stretto, è il primo linguaggio per calcolatori scientificamente concepito per favorire l'apprendimento spontaneo, lo stesso tipo di apprendimento dei bambini che imparano a camminare o a parlare. Quindi il LOGO è un linguaggio adatto sia per i bambini che per gli adulti che vogliono avvicinarsi al pensiero costruttivo che sta alla base della programmazione dei calcolatori.

Ma in senso lato, più che un linguaggio il LOGO deve essere considerato un ambiente, una filosofia educativa, basata su dei "laboratori per la conoscenza" dove la gente può imparare a pensare. La filosofia del LOGO, come quella dell'intelligenza artificiale e della scienza cognitiva, assume quindi che l'informatica abbia un ruolo centrale nello sviluppo del pensiero, teori- ~o e pratico, dell'età postmoderna. Ma rappresenta anche, potenzialmente, un ponte tra le famose due culture: la cultura umanistica, legata al linguaggio e alle sue manifestazioni, e quella scientifica, legata ai fatti e alla loro verifica e riproduzione.

Come le leggi del pensiero superano i confini rappresentati dalle lingue e dai linguaggi, naturali e artificiali, così il LOGO

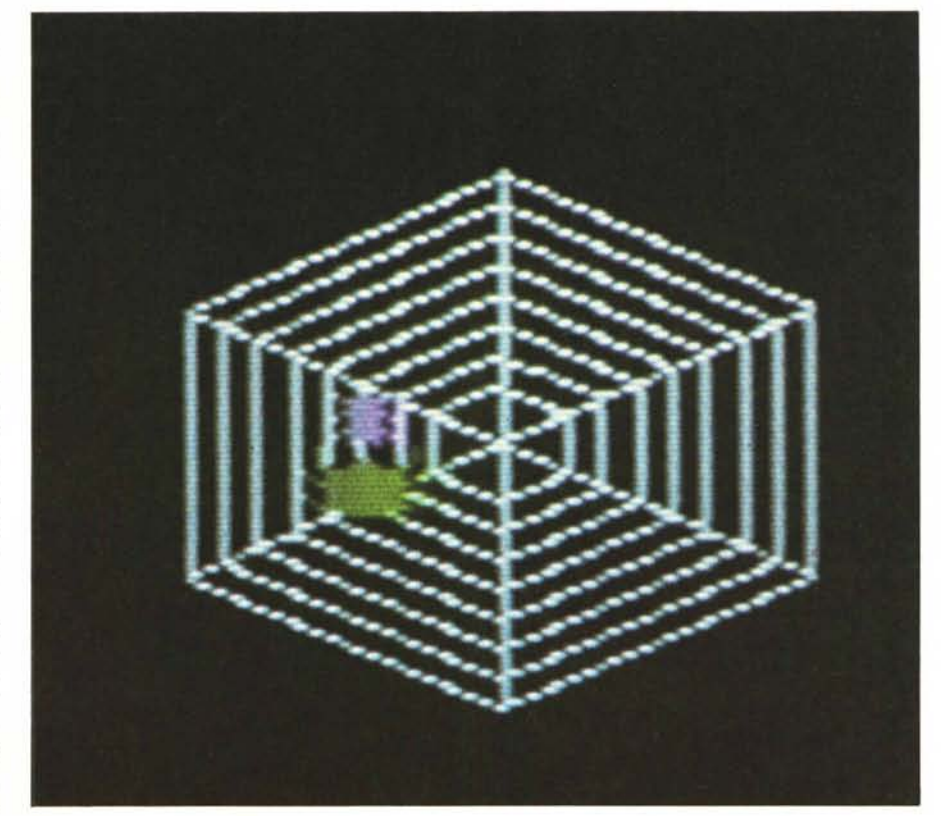

# **[ETA DEL LOGO**

"La dolorosa istoria del ragno e della mosca" Dramma in un prologo, tre atti e un epilogo per Logo e Bambini

# di Giovanni Lariccia

Istituto per le Applicazioni del Calcolo "Mauro Picone" L'articolo è stato realizzato con la collaborazione di Cesare Troiani Supporto tecnico del laboratorio Sisco.

appare come uno strumento di tipo particolarmente universale. Non soltanto sulla carta, si badi bene: il LOGO è infatti già servito per alcuni esperimenti con bambini ed adulti di diverse età e condizioni sociali, dagli handicappati, ai bambini di ghetti o di comunità svantaggiate. Dagli studenti di materie scientifiche a quelli delle arti liberali. Il già citato Centro Mondiale per l'Informatica e le risorse umane si propone addirittura, attraverso il LOGO adattato a diverse lingue, di provare che è possibile saltare a piè pari i problemi della civiltà industriale, portando un certo numero di bambini appartenenti a diversi villaggi del terzo mondo a superare un gap culturale di diverse centinaia di anni.

Il LOGO è universale anche come punto di incontro di due culture. Il maggior artefice del fenomeno LOGO è infatti Seymour Papert, un cibernetico vissuto "alla corte" del grande psicologo svizzero Jean Piaget. Nel 1966 Papert, insieme con alcuni ricercatori della Bolt Beranek & Newman tra i quali Wallace Feurzeig e Daniel Bobrow, mise a punto la prima versione del

LOGO su un grosso calcolatore. Da allora, per circa dieci anni, il LOGO si è propagato, in versioni accademiche e amatoriali, in diverse università e centri di ricerca. Al LOGO, in questa fase dello sviluppo, hanno cominciato a interessarsi in eguale misura informatici e pedagogisti, educatori e persone di cultura.

## *Un linguaggio di origine controllata*

Il LOGO è un linguaggio nuovo e antico al tempo stesso, dicevamo. Se il primo LO-GO storicamente si sviluppa alla BBN, la sua vera culla è il "Laboratorio LOGO del MIT", diretto da Seymour Papert per oltre dieci anni.

Presso il Laboratorio LOGO del MIT, attraverso diversi tipi di incontri e di scambi culturali, si congiunge la più avanzata competenza tecnologica americana con la tradizione culturale europea rappresentata dalla psicologia ed epistemologia genetica di Jean Piaget.

Piaget, biologo in origine, non è solo il più grosso studioso di tutti i tempi del pensiero infantile. È anche uno dei più grossi

epistemologi dell'epoca moderna. Vale a dire un autorevole studioso dei fenomeni relativi alla nascita e alla diffusione del sapere scientifico.

In più di ottanta volumi, frutto di un impegno personale di dimensioni epiche, ma anche dell'appoggio di una grossa scuola di pensiero che intorno a lui prese corpo a Ginevra, ha messo le basi per uno studio dei bambini visti non come "animaletti" o "piccoli adulti", ma come "piccoli ricercatori", esseri dotati, in ciascuno stadio della loro crescita, di modelli mentali precisi e formalmente descrivibili, mediante i quali sono in grado di conoscere, assimilare ai loro modelli la realtà esterna.

Seymour Papert, matematico e studioso di cibernetica, approdando al MIT, nel 1966 (dove dirigerà con Marvin Minsky il laboratorio di intelligenza artificiale), rappresenta un ponte tra la cultura americana e quella europea; e un singolare modo di congiungere la cultura del passato e l'anticipazione del futuro. Tra Piaget e la fantascienza. O meglio tra quello che la scienza ci dice dei bambini di oggi e quello che la sociologia, la tecnologia e l'economia ci possono ragionevolmente predire sull'ambiente a cui saranno esposti i bambini di domani.

In una prospettiva storica e culturale di largo respiro, Papert prende in mano con coraggio la storia dei rapporti tra calcolatori ed educazione, sino a quel momento dominata dall'influenza dell'istruzione programmata di tipo skinnerano, e le imprime una svolta decisiva.

## *L'approccio piagettiano all'uso educativo del calcolatore*

Papert sovverte le regole del gioco. E parte con l'assioma semplicissimo secondo cui sono i bambini che devono programmare i calcolatori e non viceversa. Dunque i bambini devono essere messi in condizione di usare i calcolatori come fanno gli adulti, o meglio come fanno gli scienziati: per provare le loro teorie della realtà e costruire i loro modelli.

Ma cos'è il LOGO oggi?È un linguaggio facile, elegante ed amichevole, a detta di molti, uno dei più bei linguaggi di programmazione che siano mai stati creati.

#### *Programmare èfacile come camminare*

Uno degli aspetti più noti del LOGO è la famosa geometria della tartaruga, grazie alla quale un bambino impara a programmare dando ad un piccolo veicolo elettromeccanico che si chiama "tartaruga" gli stessi ordini che darebbe a un compagno di giochi per farlo spostare in una stanza da un posto a un altro.

Spostandosi sul pavimento la tartaruga lascia una traccia sul suo percorso. In un secondo momento il veicolo-tartaruga viene sostituito da una tartaruga simbolica, un triangolino luminoso che anch'esso, spostandosi, lascia una traccia sullo schermo. Con questa tartaruga di tipo un po' più astratto, il LOGO è arrivato su diversi

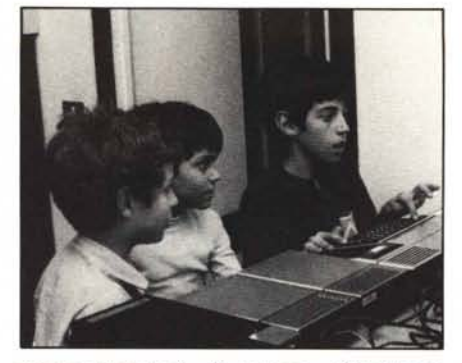

microcalcolatori di prezzo abbastanza contenuto.

Identificandosi con la tartaruga (che rappresenta il compagno di giochi) il bam-

#### *L'età del LaGO*

Ń,

**SE** 

h,

×

Ġ,

bino è in grado di imparare in poco tempo a eseguire dei disegni sullo schermo.

Grazie alla *metafora della tartaruga* dei bambini normali non più grandi di quattro 'anni possono imparare a scrivere i loro primi programmi nel giro di poche ore. A seisette anni sono capaci di far disegnare alla tartaruga sullo schermo quadrati, spirali, cerchi, fiori e altri oggetti e decorazioni.

## *La struttura sintattica del LOGO*

Dal punto di vista delle strutture e della potenza di calcolo il LOGO è parente stretto del più famoso LISP. È cioè un linguaggio estendi bile, gerarchico e ricorsivo in cui i dati e le istruzioni hanno forma molto simile. Vedremo più avanti, in termini semplici cosa significano questi concetti.

#### Notizie fresche sul LOGO (ricevute in Teleconferenza)

*Allraverso il meccanismo della Teleconferenza (vedi MCmicrocomputer n.* 15) *abbiamo ricevuto alcune*  $i$  *interessanti notizie sul Logo da Karl L. Zinn, responsabile della conferenza <i>sui Micro nel sistema Confer dell'Università del Michigan.*

1-lS2  $\mathbf{1}$ New items: New message: DO NEXT? 1 141

Prime~40 8S l ines Item 141 lO:bY Feb14/83 Karl Zinn

how to get started teaching yourself Logo, and some alternatives to compare

Participants in D514 are especially interested in Logo, so I want<br>to enter a summary of resources for getting started, and invite others in this conference to add their own suggestions or comments. (At least four people will be doing their term projects on logo characteristics or usés, and two or more others are likely to use it as part of another project. I These comments are<br>"off the top of my head," so *1* do need help filling them out.

lhe pIace to begin to teoch yourself Logo on the Apple is the lerrapin tutorial lusing MIT Logol. The same gray binder<br>contains the reference manual on graphics. It goes quickly since<br>lots of examples fill the text, but take time to try enough of those exomples to be sure you can do them yourself. And take time to explore other things or, your own !

You can go on to "Music" and "Computation" which expand the scope of applications; soon there will be a section on text. You can also try the activities sheets in the Logo Workshop notebook<br>shelved in 3014 SEB. IIf you can't get to campus, you can cop<br>from k034:1ogo.try1, .try2, .aids, .uses, and other names I<br>forget at the moment.)

Before you get very far into teaching yourself the langunge you will be wanting to explore educational applications. One place is on the three or four disks kept with MIT Logo in 3014. Each one hos some 5ummary information with it, sometimes on the disk (enter EXPLAIN) as well as in the corresponding notebook. Another place to look is in the Aug 82 issue of BYTE magazine,<br>and the "references" section of the workshop notebook. Each of<br>these will direct you to still other publications and resource<br>people. Track the leads as far as

If you want to compare different versions of Logo land turtle graphics] consider three levels: 1] complete langauge and<br>system; 2] graphics part of Logo; 3] turtle graphics includ within anather system:

- lal LCSI Logo is distributed by Apple, available at ISS to review, includes demonstration programs from Apple and from YPLA IYoung Peoples Logo Associationl.
- 1bl MIT logo is distributed by lerrapin and by Krell, each with its own set of samples and documentation, both are at ISS.<br>Since it's favored [slightly] by educators in this area,

#### *L'età del LOGO*

r.

Ma il LOGO si richiama anche, in maniera impressionante, alla struttura del linguaggio naturale. Per questo motivo esso è facile da apprendere per dei non esperti. Il LOGO è infatti organizzato per parole e frasi, anziché per righe. Le frasi del LOGO sono composte di due tipi di oggetti: le azioni e gli oggetti su cui le azioni si esercitano, così come le frasi più semplici della lingua italiana sono composte essenzialmente di verbi e di nomi. Semplificando al massimo la struttura di una lingua si possono togliere le preposizioni, le congiunzioni, gli avverbi, ma non i nomi degli oggetti e i verbi che esprimono le azioni su tali oggetti. Questo è, in sintesi il LOGO.·La sintassi è ridotta all'essenziale, quell'essenziale che porta il significato.

## *La capacità di sintesi del LOGO*

Un secondo aspetto fondamentale del LOGO è la capacità di sintesi. Quando uno ha chiaro un concetto (un'azione da far eseguire al calcolatore) e lo sa esprimere compiutamente in LOGO allora può anche riassumerlo in una sola parola. Le parole sono i nomi delle procedure, dei procedimenti effettivi che possono intervenire nella composizione di nuovi procedimenti, come le parole primitive. Una parola, la stessa parola, serve sia a *nominare* (o a descrivere) una procedura che a *invocar/a,* per chiedere al calcolatore che la esegua.

Questa proprietà consente di sintetizzare in modo espressivo in una procedura diverse procedure che, a loro volta, si compongono di altre procedure sino al livello

you'll find more supporting materials and sample applications for it than for LCSI Logo.

- Ic) II Logo was the first version to run on a micro, developed by<br>MII and II with impressive "sprites" only recently being<br>added to other versions of Logo. My copy of II Logo and all<br>it's documentation is at ISS, but my II ISS decldes whot to do about the machines on loan there. Ilf you are interested in primary school applications be sure to<br>look at the set of materials from 11 and Lamplighter School or, the logo Shelf in 3014. I
- ldJ Other versions will be ovailable soon ICommodore 64, from lerrapln; Atarl 400/800, from LCSI; IBM PC; etc. I. Any vendor wanting a strong position in education needs a good version of Logo in the cotalogue!
- 2a) Cyberlogo is a graphics-only version, originally intended to sell for much less, especially considering one doesn't need<br>to add the special "language" card (or RAM card) to the Appl<br>to use it. (Krell "no-frills" version of a complete Logo is priced a little less than Cyberlogo, and the cost of a RAM<br>card is down to \$65.J
- é:bl 1 hove some others that are not commercially ovailable yet, so I don't leave them out at ISS. IThe sources are given in the Logo Workshop notebook. I
- ~J A rather nlce version of Lurtle graphics Is contained within Pi 10t O" the Atarl. The cartridge hos been taken from ISS, and l con't leove out a disk version, so one has to see me to try this one. You might look at the documentation and<br>tutorials anyway. And Thornberg has done a nice book for kids. parents and teachers on use of turtle graphics within Pilot on the Atari and SuperPilot on the Apple I the first version of Pilot on the Apple doesn't contain these features! ).
- 3b) Kidstuff provides turtle graphics on the PLI. The graphics limits one to fewer directions and less resolution, but the *Effects* on initial learning about computers and procedures can be as good.
- 3c | Color Logo on the Radio Shack Color Computer is turtle graphics only with an interesting additional ability to<br>"hatch" more turtles. This gives interesting effects; the pedagogy to go with it has not been developed yet. Materia describing Color Logo ore on the 13S shelf; ISS does not hove the mochine on which to run the softwore.

3d) Others are described in the Logo Workshop notebook.

I hope others wlIl have some things to odd to these ideos for getting started with logo, and for making comparisons among the systems which make it available for education in schools and homes.

Related items: 40

Discussion responses

#### di profondità che è necessario. In termini non tecnici si può dire che il LOGO ha una *capacità espressiva e di sintesi* che è sconosciuta a molti altri linguaggi più diffusi.

#### *La capacità di apprendere del LOGO*

La proprietà di cui abbiamo appena parlato può anche essere espressa in altra maniera. Il LOGO è un linguaggio che è capace di apprendere. È il LOGO che apprende, si badi bene, e il suo utilizzatore che gli insegna. Questo consente, come dicevamo prima, di rovesciare il rapporto tra bambino e calcolatore. Il bambino è trasformato in insegnante e il calcolatore in allievo.

## *L'insegnante che osserva, consiglia e pianifica*

Da questa rivoluzione nel ruolo tra l'uomo e la macchina si può ricavare un nuovo, importantissimo ruolo per l'insegnante. Il quale diventa un osservatore privilegiato delle esperienze del bambino.

E soprattutto diventa un consulente del bambino: colui che guida e dà all'allievo i consigli sulla maniera più saggia di organizzarsi e di procedere per raggiungere i propri obiettivi, anziché insegnare trasmettendo in modo meccanico le indicazioni sulle azioni da fare.

Al tempo stesso il LOGO è un mondo che può essere esplorato soltanto un pezzo per volta. L'insegnante diventa quindi la persona più adatta a pianificare questa esplorazione, in maniera da renderla sistematica e proficua per l'apprendimento.

# *Insegnamento per progetti*

L'insegnamento attraverso il LOGO non può essere altro che un insegnamento per progetti. Il LOGO serve essenzialmente per costruire, non per utilizzare passivamente.

L'insegnamento per progetti comporta quindi una lunga attività di riflessione e di maturazione delle soluzioni. Non si possono accelerare i tempi di realizzazione, e non si possono sovvertire le fasi del progetto. Esiste un solo modo sensato di costruire una casa, date certe tecnologie. Oggi, ad esempio, si parte dalle fondamenta, si costruisce lo scheletro in cemento armato e poi i muri. Così non ci sono molto modi sensati di costruire una storia in LOGO.

Il bambino può non indovinare subito il modo giusto. L'insegnante, vedendo lavorare il bambino, e facendo leva sul suo buon senso, sulla sua esperienza e professionalità, si renderà conto subito di quali sono le fasi che il bambino deve attraversare per completare il suo progetto.

#### *La maturità del LOGO*

Tra i motivi per cui il LOGO si raccomanda come un "linguaggio di origine controllata" c'è il fatto che per anni è stato tenuto in serbo, come un buon vino, escludendolo dai problemi commerciali di diffusione, standardizzazione e portabilità, ispirandosi essenzialmente ad una filosofia educativa che, alla fine, ha vinto.

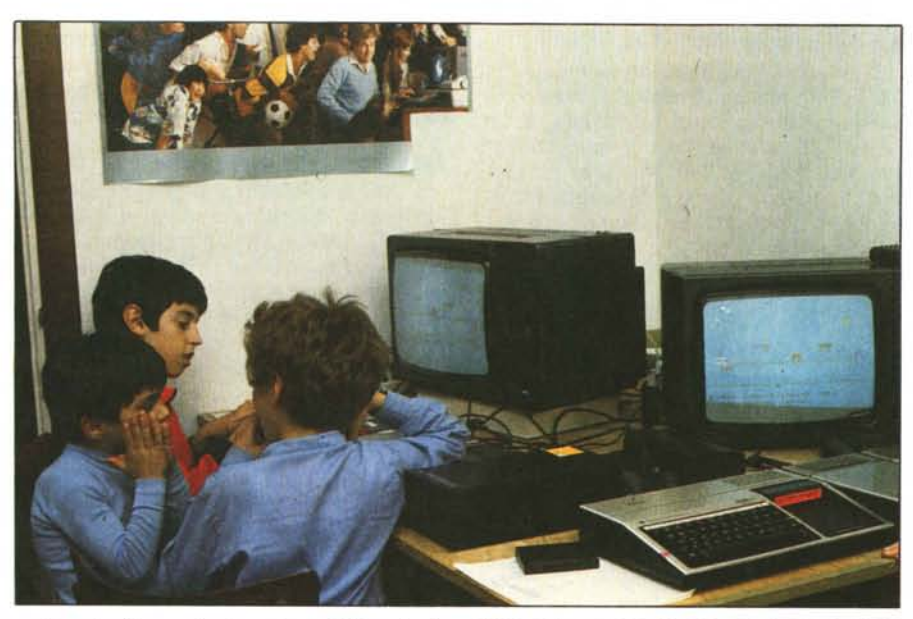

Questo è in parte dovuto al fatto che il LOGO, per la struttura interna che possiede, richiede assai più memoria del Basic.

Soltanto recentemente, quindi, esso è potuto approdare a dei prezzi accessibili al mondo dell'educazione.

Ma ormai si può dire che è arrivata l'età in cui il LOGO è maturo ed è pronto a diventare lo strumento di una vera e propria rivoluzione culturale nell'insegnamento (e non solo nell'insegnamento dell'informatica). Sia da un punto di vista tecnologico, per la disponibilità a basso costo di microcalcolatori potenti, sia, soprattutto, come filosofia dell'educazione particolarmente adatta per i nostri tempi, in cui la competenza necessaria per progettare (ossia per pianificare gli obiettivi) ha un rilievo sociale maggiore dell'insieme delle tecniche necessarie per realizzare gli obiettivi stessi. L'ambiente LOGO infatti è come una palestra del pensiero costruttivo, in cui viene lasciata ai bambini la massima libertà nella scelta degli obiettivi intermedi in virtù della fondamentale "adeguatezza" dell'ambiente.

In questo modo il bambino con il linguaggio LOGO assume dall'ambiente, in cui sono presenti anche degli adulti, alcuni obiettivi molto generali (come la costruzione di una figura complessa, un disegno, una trama; o la creazione di un brano musicale; o di una poesia). Da lì in poi, grazie alla gradevole interazione con il linguaggio, studiato appositamente con una sintassi vicina a quella dei linguaggi naturali, il bambino riesce in poco tempo a progettare tutti gli obiettivi intermedi che gli occorrono per raggiungere l'obiettivo finale.

# **Una passeggiata in TI LOGO IT**

Sta per essere rilasciata dalla Texas Instruments la prima versione italiana del linguaggio LOGO a cui, oltre al sottoscritto, hanno lavorato diversi collaboratori, prima presso il CNITE e poi presso il laboratorio SISCO.

Nel progetto TI LOGO IT, diretto dal sottoscritto con la supervisione del Prof. Mauro Laeng hanno lavorato prima con il CNITE e poi con la SISCO, Stefano Lariccia, Luciana e Pierluigi Zou, Rosamaria Barrese, Corrado Mayer, Fulvia Panni, John Heineman, Cesare Troiani, Stefania Panni. Il progetto TI LOGO IT è nato dalla motivazione di portare in una forma culturalmente adeguata a un pubblico italiano vicino al mondo dell'educazione la versione del LOGO sviluppata dalla Texas Instruments sull'elaboratore personale TI-99/4A.

Vi proponiamo di fare con noi una breve passeggiata in TI LOGO IT.

Nel progetto TI LOGO IT abbiamo deciso di chiamare *passeggiate* queste esplorazioni casuali delle possibilità del mondo del LOGO. Il termine passeggiata fa esplicito riferimento alla metafora del camminare e ai modi, familiari a ciascuno di noi, con cui si esplora una zona turistica. Poichè ciascuno di noi dovrebbe ben conoscere il mondo del "fare passeggiate", utilizzando questo linguaggio metaforico siamo sicuri di far capire immediatamente l'essenza del metodo pedagogico basato sul LOGO.

Come In una località di montagna voi potete partire da un piccolo sentiero dietro l'angolo di casa e poi, di sentiero in sentiero, andare a finire anche molto lontano, cosÌ anche nel mondo del LOGO voi potete partire da un fatto familiare, quasi banale, come la costruzione di un quadrato con la tartaruga,'e magari andare a finire a una storia di animazione con un ragno, una mosca e una ragnatela. Che è un po' quello che vi proponiamo con le dieci, semplici procedure che sono riportate alla fine di questo articolo.

Conviene sottolineare che le procedure che presentiamo in questa passeggiata sono nate dalla collaborazione con alcuni bambini della II della scuola media Buonarroti. L'idea dei quadrati era nata da un suggerimento della professoressa Kusterman, insegnante di matematica, che voleva far ritrovare ai bambini, attraverso il LO-*GO,* la relazione tra i lati e la superficie dei rispettivi quadrati. Alcune difficoltà tecniche, ancora presenti nel linguaggio, non hanno permesso di portare a termine questo lavoro. Ne è nata questa divagazione che, a mio giudizio, coglie ancora meglio del progetto iniziale, le reali capacità del LOGO inteso come uno strumento per imparare a pensare.

Se avessimo tempo e voglia potremmo metterci a osservare, studiare e riprodurre in LOGO la tecnica con cui i ragni acchiappano le mosche. Ne potrebbe venire fuori un interessante studio del comportamento animale. Se fossimo degli esperti di etoentomologia (che presumibilmente è la scienza che si occupa dello studio del comportamento degli insetti) forse potremmo addirittura arrivare, attraverso il nostro microlaboratorio per la simulazione dei ragni e delle mosche, a produrre delle vere e proprie teorie ... Tutto questo del tutto ipoteticamente, in TI LOGO IT.

Ma a noi non interessa, per ora, andare così lontano. Questa è la prima passeggiata in LOGO. Siamo appena arrivati nel mondo del LOGO e non ci possiamo ancora permettere di progettare delle escursioni con passaggi di quinto e sesto grado superiore. Però, come in montagna, giorno dopo giorno, una passeggiata dopo l'altra, chissà che non venga il giorno della grande avventura!

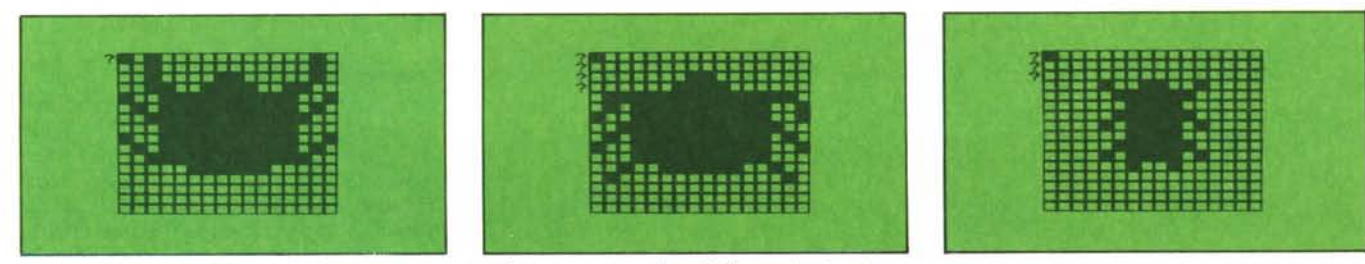

*Le sagome del ragno e della mosca (al ragno sono associate due sagome per produrre l'effetto anima:ione).*

#### *L'età del LaGO*

## **La geometria deUa tartaruga**

La Tartaruga, che in TI LOGO IT viene chiamata confidenzialmente TARTA, permette di realizzare sullo schermo, con pochi comandi delle figure molto precise.

Per rivolgersi alla tartaruga occorre, prima di tutto, avvertirla. Ciò si fa con il comando AVVERTI TARTA. Questo comando, che fa apparire al centro dello schermo, orientato verso NORD, un cursore triangolare che rappresenta la famosa

realizzare dei disegni usando un linguaggio basato su un riferimento "locale", o "relativo", anziché assoluto, come nella maggior parte degli altri linguaggi (FOR-TRAN, BASIC, etc.). Per un bambino o per un adulto alle prime armi il riferimento relativo (alla posizione in cui si trova la tartaruga in quel momento) è assai più facile da comprendere, perché basta "immedesimarsi" nella tartaruga, per capire quali sono gli ordini da darle. Il riferimento relativo è quello con cui si danno le

D  $3020$  $Un$  *quadrato*. *dieci quadrati.... una quadratata*  $($  = *una frittata di quadrati*).

tartaruga, è reso necessario dal fatto che oltre alla tartaruga, come vedremo più avanti, ci si può rivolgere ad altri automi, o "esecutori fedeli di ordini", come *ifolletti* o le *mattonelle.*

I comandi in LOGO sono sempre costituiti da parole o abbreviazioni di parole che nel linguaggio comune esprimono le azioni più comuni, Cosi, una volta avvertita la tartaruga, con i comandi:

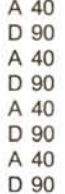

si dice di andare avanti di 40 passi e voltare a destra di 90 gradi per quattro volte. Con questi comandi la tartaruga percorre un quadrato con un lato di 40 passi. Ma siccome spostandosi lascia una traccia sullo schermo, questi comandi servono anche, direttamente, a disegnare un quadrato.

indicazioni a una persona che si è smarrita, o a un automobilista che non conosce la strada. È, insomma, un modello culturale assai familiare a ciascuno di noi.

 $3005$ 

Possiamo riassumere una serie di ordini come quelli della figura precedente in una procedura. Nella filosofia del LOGO si dice che si insegna al calcolatore il significato di una nuova parola. Per esempio possiamo spiegare al LOGO il significato della parola QUADRATO scrivendo

PER QUADRATO Appena scriviamo PER QUADRATO, seguito da un ritorno carrello, il LOGO si

predispone ad "imparare". Lo schermo diventa verde ed appaiono già formate le due righe fondamentali che racchiudono la procedura (PER QUADRATO e FINE), con il cursore immediatamente dopo la parola QUADRATO. Scriviamo gli ordini come li abbiamo scritti nel modo diretto (vedi figura 1 di pag. 36). Alla fine sullo schermo verde apparirà l'intera procedura.

Premendo i due tasti si torna allo stato di esecuzione. Il LOGO ha imparato il signidura quadrato, per disegnare una procedura che, accettando un parametro, è in grado di disegnare un quadrato di lato N.

#### PER Q N RIPETI <sup>4</sup> [A: <sup>N</sup> <sup>D</sup> <sup>90</sup> l FINE

AI momento dell'esecuzione, Q richiede che sia specificato il valore di N. Si dirà quindi Q lO per ottenere un quadrato di lato 10. Oppure Q 20, per avere un quadrato di lato 20. E così via .

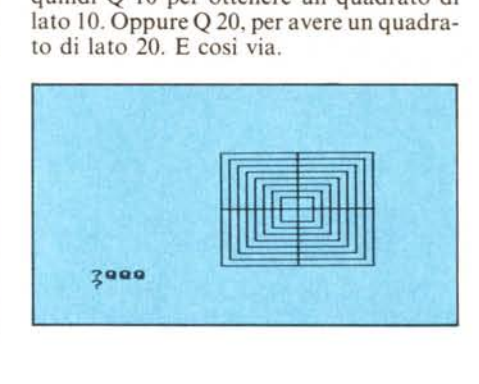

Notate l'''espressività'' del comando RI-PETI, che deve essere seguito da un numero e da una lista di comandi, tra parentesi quadre, Notate anche come il LOGO, grazie alla sintassi vicina al linguaggio naturale, e soprattutto priva delle etichette numeriche e delle espressioni artificiali che affollano gli altri linguaggi, consenta di scrivere di programmi che hanno un immediato riscontro cognitivo.

## **Alcune considerazioni tecniche**

Così, ad esempio, se vogliamo realizzare tanti quadrati di lato crescente, uno dentro l'altro, aventi uno spigolo in comune, possiamo scrivere la procedura QQ.

PER QQ P SE :P = 50 STOP Q:P QQ:P + <sup>5</sup> FINE

Il nome QQ (come il successivo QQQ) è stato scelto per mettere in evidenza la parentela, ovvero l'effetto di amplificazione e

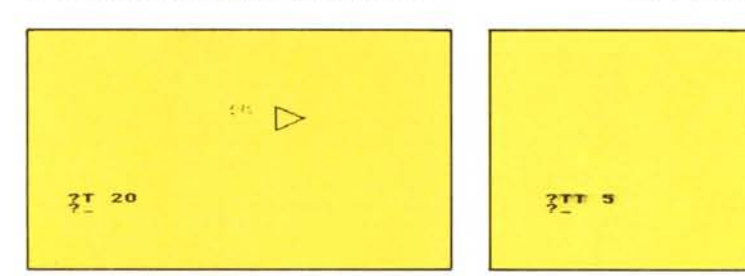

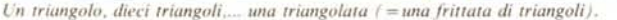

Si può cambiare il colore della traccia, per cambiare il colore del disegno. E si può anche "sollevare la penna", con il comando SU, in modo che la tartaruga non lasci alcuna traccia. Con il comando GIÙ la tartaruga riprende a tracciare.

Si noti che i comandi della cosiddetta "geometria della tartaruga" consentono di ficato della nuova parola. Se ora gli diciamo QUADRATO, lui esegue la nuova procedura, ridisegnando il quadrato di Iato 40.

Con le procedure si possono facilmente realizzare, un pezzo per volta, disegni di complessità via via crescente. Partiamo da una semplice generalizzazione della proce-

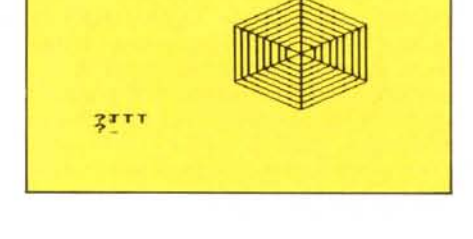

generalizzazione che ha la procedura QQ rispetto a Q. Peraltro la stessa procedura si sarebbe potuta chiamare PIERINO. I bambini che hanno usato il LOGO con noi, in realtà, hanno sempre teso ad usare nomi molto concreti, come GENOA, LA-ZIO, GIACOMO, MATTEO, etc. anche per oggetti piuttosto astratti.

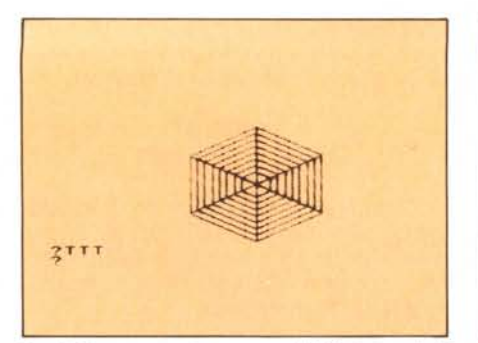

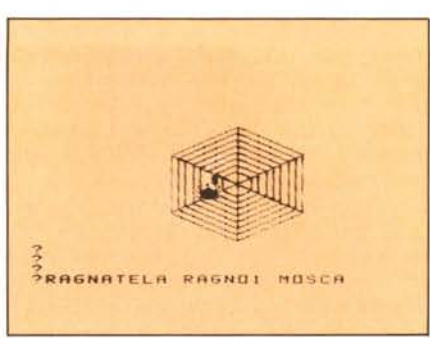

*Oops./ :\la qUl'sflInon è una ragnatela? Dipingiamola di hianco.*

*Tu{(o è pronto per il nostro dramma. Riuscirà ilnoslro ragno li prendere la mosca?*

## PER QQQ RIPETI4 [00 10 D 90] FINE

Veniamo alle procedure relative all'animazione. I folletti sono degli oggetti che il LOGO mette a disposizione per realizzare delle semplici animazioni. Un folletto, come suggerisce la parola, è un essere invisibile che si può rendere visibile a patto di fornirgli una forma, un colore e una posizione. Prendiamo l'esempio del ragno e della mosca (vedi foto). Una forma può essere definita riempiendo alcuni quadretti su un reticolato di 16 quadretti per 16.

La procedura QQ è anche un esempio di procedura *ricorsiva*. Si dice ricorsiva una procedura che richiama sé stessa. Non tutti i linguaggi di programmazione consentono l'uso di procedure ricorsive. Il BASIC e il FORTRAN, ad esempio, non lo consentono; il LOGO e il PASCAL si. Nella procedura QQ la ricorsività si esprime nella terza riga, che dice  $QQ : P + 5$ . Il parametro di ingresso della chiamata ricorsiva è uguale a quella procedura chiamante aumentato di 5. Potete inoltre notare come la procedura Q, che deve essere stata definita prima di QQ, viene trattata come se fosse un comando del linguaggio stesso (in questo senso il LOGO è un linguaggio capace di "imparare" nuove parole). Con la procedura QQQ si ottiene la riproduzione della schiera di quadrati, creati con la procedura QQ, in 3 altri settori dello schermo, creando così un 'immagine del tutto nuova.

Le procedure T, TT, TTT sono strutturalmente identiche alle Q, QQ, e QQQ, ma si basano sui triangoli invece che sui quadrati. Rispetto a Q potete notare in T la sostituzione della rotazione di 90 gradi con q uella di 120 (necessaria per realizzare un triangolo). Rispetto a QQ in TT potete notare la rotazione di 60 gradi invece che di 90, per invadere l'angolo giro con i triangoli. Dall'analogia alla sorpresa: l'osservazione che ha colpito i ragazzi della Buonarroti è il fatto che TTT, a tutti gli effetti, costruisce una ragnatela.

Le procedure RAGNO e MOSCA sono basate sui "folletti" e realizzano una forma primitiva di animazione. Alternando le forme associate ad un certo folletto, si possono creare facilmente dei piccoli effetti spettacolari. La procedura RAGNO, ad

esempio, alterna sullo stesso folletto le due forme che rappresentano lo stesso ragno ripreso in due diverse posizioni assunte durante lo spostamento. Volendo essere più raffinati si potrebbe osservare un ragno vero che si sposta sulla ragnatela, osservare quali sono le principali figure assunte dal suo corpo mentre cammina ed associare a ciascuna di queste figure una forma da dare al folletto che impersona il ragno, disegnandola in maniera opportuna sulla griglia  $16 \times 16$ .

Con un'osservazione ancora più attenta si potrebbero valutare e riprodurre i tempi di permanenza di ciascuna figura in modo da imitare anche l'andamento del movimento del ragno.

## Conclusioni

Nelle procedure presentate nella figura l ci sono tre temi, collegati tra di loro secondo un nesso che non è del tutto logico, ma che esprime una associazione di idee abba-

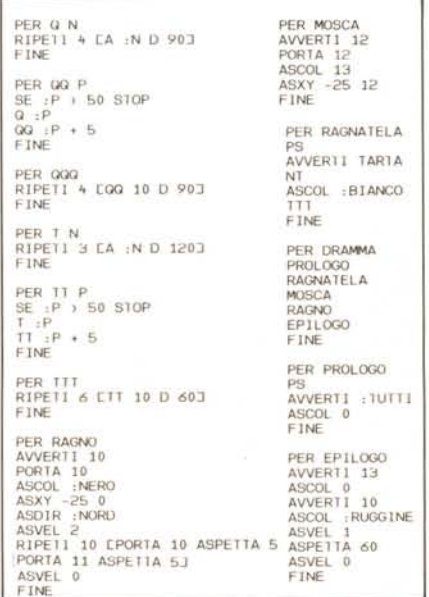

*Figl/ra I - E/l'IICOdelle procedure in TI Logo IT. NOia: le procedure qui riprot/o{(e sono scri{(e nel TI LOGO IT 1.3. che è quella che sia per essere difll/so dalla Texas.* Tuttavia per motivi tecnici esse sono state effettivament<br>realizzate e provate nella versione 1.2, in cui la parol *PER l'iene sostituita dalla parola PERESEGUIRE.*

#### *L 'etlÌ del LaGO*

stanza caratteristica sul piano psicologico.

Le procedure Q, QQ, e QQQ sviluppano un tema sui quadrati. Le procedure T, TI e TIT svolgono lo stesso tema usando i triangoli al posto dei quadrati. Il risultato finale, la procedura TTT è, a tutti gli effetti una ragnatela. Sulla ragnatela, come è ovvio, ci vanno i ragni e le mosche. A questo punto la sequenza cambia strada, o, per mantenere il paragone con le passeggiate, cambia sentiero e, con esso, scenario.

Siamo così entrati in un filone di pensiero che, a questo punto, è più vicino alla pittura per un verso e alla narrazione, per un altro. Così, per realizzare una vera e propria ragnatela abbiamo dovuto scrivere una procedura a parte, che pulisce lo schermo, cancella i folletti, avverte la tartaruga ed assegna alla traccia da essa lasciata il colore bianco che, come ognuno sa, è assai più appropriato per una ragnatela.

Sulla ragnatela, è naturale, ci stanno i ragni e le mosche. Come si chiamano le relative procedure? RAGNO e MOSCA, naturalmente.

A questo punto, per chi come i bambini della Buonarroti ha conosciuto il LOGO, nasce, spontanea, l'esigenza di costruire una vera e propria storia animata.

Che è realizzata dalla procedura DRAMMA. Che rappresenta il dramma antico e familiare del ragno che uccide la mosca.

Sviluppato attraverso un PROLOGO, tre atti (RAGNATELA, MOSCA, RA-GNO) e un EPILOGO.

Il nostro dramma può essere raffinato. Si potrebbe distinguere la presentazione dei protagonisti (il ragno e la mosca), dalle fasi del dramma. Oppure dare all'epilogo un andamento più ottimistico (la mosca che si salva? il ragno punito?)

Ma questo fa ormai parte delle variazioni sul tema. Il tema <sup>è</sup> stato definito <sup>e</sup> il pensiero ormai si scatena nel raffinare e perfezionare un'idea di base che ha, per chi la realizza, un grande potenziale cognitivo.

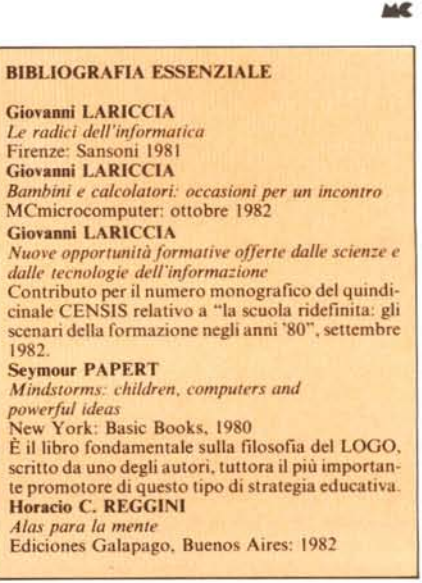

**Malerlale nuovo Imballalo**

**SUMUS S.r.l. Via S. Gallo, 16/r 50129 Firenze**

# **Calcolatrici programmablll e scientifiche**

 $\bullet$ 

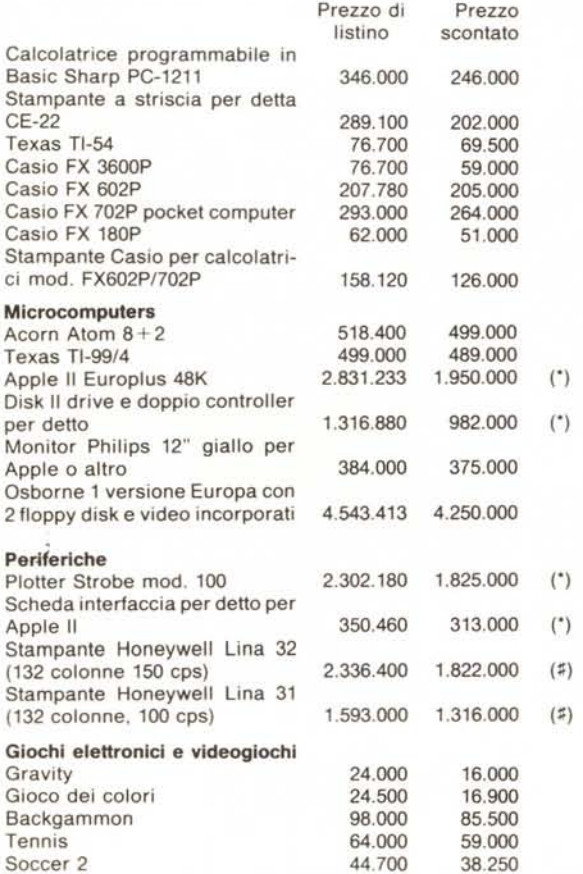

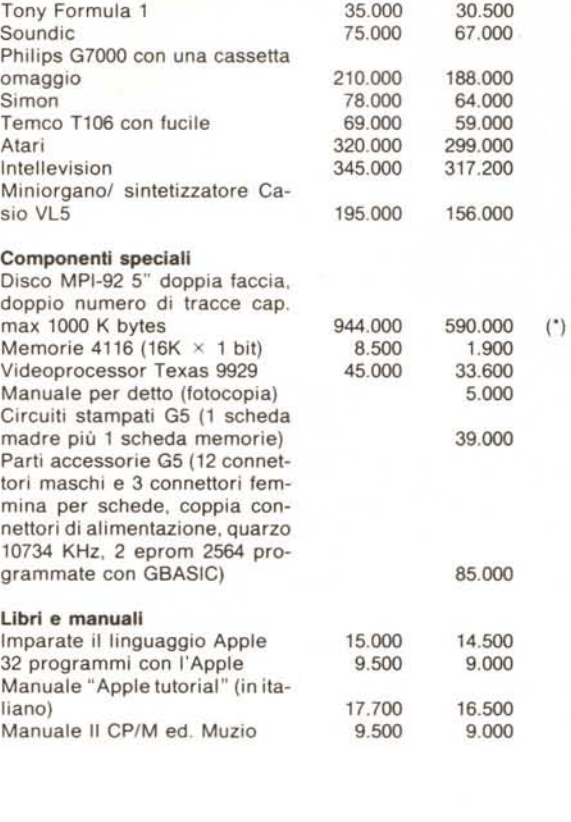

**Minuterie**

Portachiavi e adesivo "Generai Processor"

Note:

(\*) Prezzi speciali mantenibili solo fino ad esaurimento scorte.

(~) Nuova e imballata, garantita collaudata, ma senza ulteriore garanzia della ditta costruttrice.

Tutti i prodotti, ad eccezione di quelli indicati, sono forniti di garanzia della ditta costruttrice o importatrice.

Tutti i prezzi indicati comprendono l'lva e l'imballo.

Disponiamo di prodotti Iret, Generai Processor, Philips, Casio, Sharp, Atari, Intellevision, video registratori JVC, Toshiba, Telefunken ecc. Visitate il nostro negozio o chiedete offerte.

Condizioni di vendita:

1) Non si evadono ordini per corrispondenza sotto le 20.000 lire.

2) Per importi sotto le 500.000 lire, pagamento anticipato dell'intero importo. Spese di spedizione in contrassegno.

3) Per importi oltre le 500.000 lire, inviare la metà anticipata. Il rimanente verrà I addebitato in contrassegno assieme alle spese di spedizione.

Il telefono ce lo stanno installando - telefonate alla SIP per conoscere il numero.

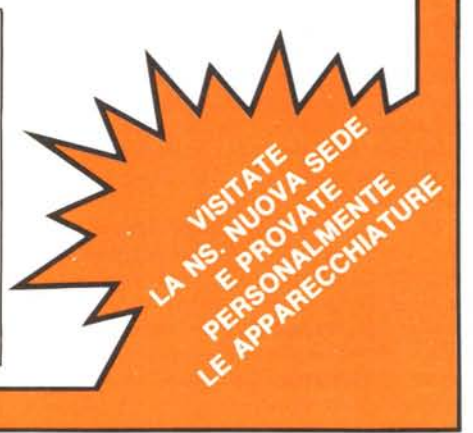

2.000